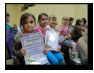

Zadaniem uczestników konkursu było własnoręczne wykonanie ozdób choinkowych i stroików świątecznych. Zorganizowanie konkursu miało na celu rozwijanie zainteresowań i umiejętności plastycznych dzieci i młodzieży, promocję biblioteki i świetlicy w środowisku lokalnym oraz uczczenie Świąt Bożego Narodzenia.

 Wykonanie prac plastycznych pozwoliło autorom zaprezentowanie swoich pasji oraz pokazanie innym, że istnieje wiele ciekawszych pomysłów na spędzenie wolnego czasu.

Prace dzieci i młodzieży oceniła komisja w składzie: Teresa Sztuka, Anna Mularska i Danuta Swarcewicz. W grupie wiekowej 0-III klasy przyznano nagrodę Jakubowi Szajgickiemu, Sandrze Wichrowskiej i Anastazji Dziewa oraz wyróżniono pracę Wiktorii Dziewa.

W grupie wiekowej IV-VI klasy przyznano nagrodę Piotrowi Bojanko, Weronice Grzesik oraz Aleksandrze Wilmańskiej.

W grupie uczniów gimnazjum przyznano nagrodę Kamili Jabłońskiej.

Pozostali uczestnicy konkursu otrzymali nagrodę pocieszenia oraz wszyscy pamiątkowe dyplomy.

Jestem bardzo zadowolony z tego, że wziąłem udział w tym konkursie – powiedział zdobywca pierwszego miejsca w grupie 0-III Jakub Szajgicki. Ozdobę choinkową starałem się zrobić sam, ale trochę pomagała mi mama. Cieszę się ze swojej nagrody, zawsze marzyłem o grze planszowej. Każdy z moich rówieśników byłby w stanie zrobić równie piękne ozdoby – twierdzi Kamila Jabłońska zdobywczyni pierwszego miejsca w grupie uczniów gimnazjum. Trzeba było jednak włożyć trochę pracy bo większość elementów stroika przyniosłam z lasu. Chciałam, żeby moja praca była niepowtarzalna a jednocześnie wykonana z naturalnych materiałów. Jestem zadowolona, że zdobyłam pierwsze miejsce. Zawsze chciałem wziąć udział w konkursie plastycznym - powiedział Piotr Bojanko zdobywca pierwszego miejsca w grupie uczniów IV-VI. Szybko wykonałem swoją pracę, ale musiałem prosić mamę o pomoc. Cieszę się ze swojej nagrody. Będę mógł pograć w grę z rodziną.

{phocagallery

view=category|categoryid=78|limitstart=0|limitcount=0|displayname=0|displaydetail=0|displaydo wnload=0|displaydescription=0|piclens=1|displayimgrating=0}